## The Linux Command Line, 2nd edition

## A Complete Introduction

## by William Shotts

## errata updated to print 7

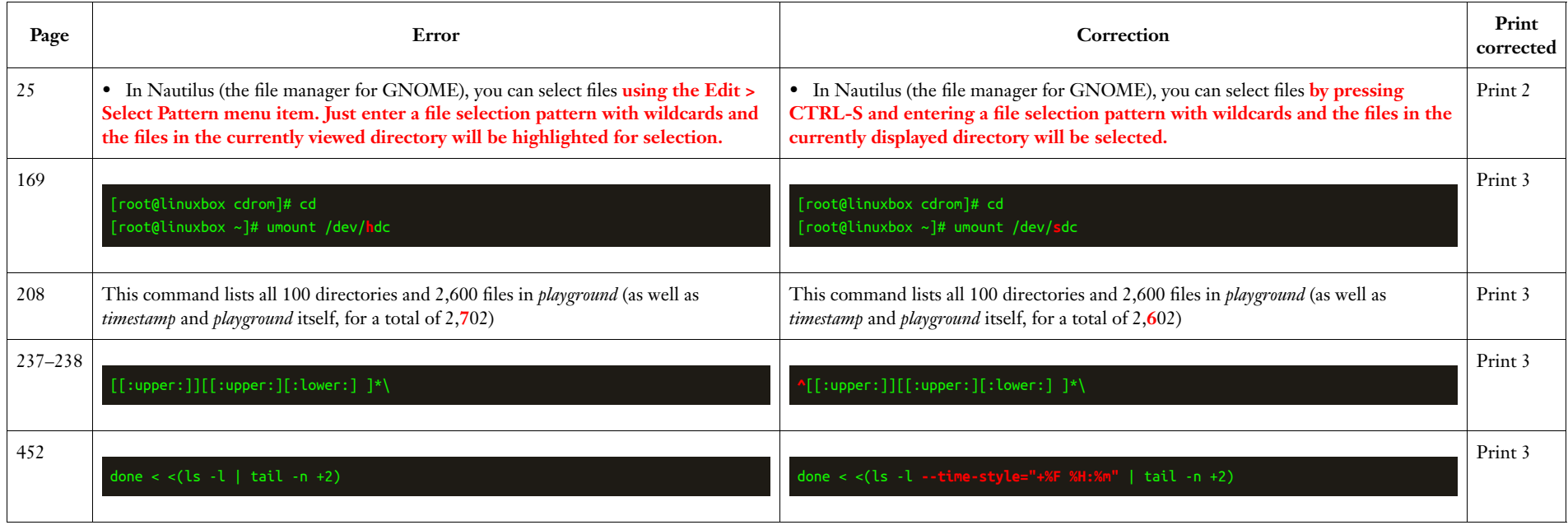